## *Introduction à JDBC*

## *Accès aux bases de données en Java*

Eric Cariou

*Université de Pau et des Pays de l'Adour Département Informatique*

Eric.Cariou@univ-pau.fr

# *Introduction*

- JDBC : Java Data Base Connectivity
- Framework permettant l'accès aux bases de données relationnelles dans un programme Java
	- ◆ Indépendament du type de la base utilisée (mySQL, Oracle, Postgres ...)
		- ◆ Seule la phase de connexion au SGBDR change
	- ◆ Permet de faire tout type de requêtes
		- ◆ Sélection de données dans des tables
		- Création de tables et insertion d'éléments dans les tables
		- Gestion des transactions
- ◆ Packages : java.sql et javax.sql

## *Principes généraux d'accès à une BDD* ◆ Première étape

- ◆ Préciser le type de driver que l'on veut utiliser
	- Driver permet de gérer l'accès à un type particulier de SGBD

## ◆ Deuxième étape

◆ Récupérer un objet « Connection » en s'identifiant auprès du SGBD et en précisant la base utilisée

## Etapes suivantes

- ◆ A partir de la connexion, créer un « statement » (état) correspondant à une requête particulière
- Exécuter ce statement au niveau du SGBD
- ◆ Fermer le statement
- ◆ Dernière étape
	- ◆ Se déconnecter de la base en fermant la connexion

# *Connexion au SGBD*

## ◆ Classe java.sql.DriverManager

Gestion du contrôle et de la connexion au SGBD

## ◆ Méthodes principales

- static void registerDriver(Driver driver)
	- ◆ Enregistre le driver (objet driver) pour un type de SGBD particulier
	- ◆ Le driver est dépendant du SGBD utilisé
- static Connection getConnection( String url, String user, String password)
	- Crée une connexion permettant d'utiliser une base
	- ◆ url : identification de la base considérée sur le SGBD
		- Format de l'URL est dépendant du SGGB utilisé
	- ◆ user : nom de l'utilisateur qui se connecte à la base
	- password : mot de passe de l'utilisateur

# *Gestion des connexions*

## ◆ Interface java.sql.Connection

- ◆ Préparation de l'exécution d'instructions sur la base, 2 types
	- ◆ Instruction simple : classe Statement
		- On exécute directement et une fois l'action sur la base
	- $\blacklozenge$  Instruction paramétrée : classe PreparedStatement
		- L'instruction est générique, des champs sont non remplis
		- ◆ Permet une pré-compilation de l'instruction optimisant les performances
		- ◆ Pour chaque exécution, on précise les champs manquants
	- ◆ Pour ces 2 instructions, 2 types d'ordres possibles
		- Update : mise à jour du contenu de la base
		- 5 Query : consulation (avec un select) des données de la base

# *Gestion des connexions*

- Méthodes principales de Connection
	- ◆ Statement createStatement()
		- ◆ Retourne un état permettant de réaliser une instruction simple
	- PreparedStatement prepareStatement(

String ordre)

- ◆ Retourne un état permettant de réaliser une instruction paramétrée et pré-compilée pour un ordre ordre
- ◆ Dans l'ordre, les champs libres (au nombre quelconque) sont précisés par des « ? »
	- ◆ Ex: ''select nom from clients where ville=?''
	- Lors de l'exécution de l'ordre, on précisera la valeur du champ
- void close()
	- ◆ Ferme la connexion avec le SGBD

# *Instruction simple*

◆ Classe Statement

#### ResultSet executeQuery(String ordre)

- ◆ Exécute un ordre de type SELECT sur la base
- ◆ Retourne un objet de type ResultSet contenant tous les résultats de la requête
- int executeUpdate(String ordre)
	- ◆ Exécute un ordre de type INSERT, UPDATE, ou DELETE
- void close()
	- ◆ Ferme l'état

# *Instruction paramétrée*

### Classe PreparedStatement

### Avant d'exécuter l'ordre, on remplit les champs avec

void set[Type](int index, [Type] val)

- ◆ Remplit le champ en ième position définie par index avec la valeur val de type [Type]
- $\blacklozenge$  [Type] peut être : String, int, float, long ...
- ◆ Ex: void setString (int index, String val)
- ResultSet executeQuery()
	- ◆ Exécute un ordre de type SELECT sur la base
	- $\triangle$  Retourne un objet de type ResultSet contenant tous les résultats de la requête

#### int executeUpdate()

◆ Exécute un ordre de type INSERT, UPDATE, ou DELETE

## *Lecture des résultats*

### Classe ResultSet

- Contient les résultats d'une requête SELECT
	- Plusieurs lignes contenant plusieurs colonnes
	- ◆ On y accède ligne par ligne puis valeur par valeur dans la ligne
- ◆ Changements de ligne
	- boolean next()
		- ◆ Se place à la ligne suivante s'il y en a une
		- Retourne true si le déplacement a été fait, false s'il n'y avait pas d'autre ligne
	- boolean previous()
		- ◆ Se place à la ligne précédente s'il y en a une
		- Retourne true si le déplacement a été fait, false s'il n'y avait pas de ligne précédente
	- boolean absolute(int index)
		- $\triangleleft$  Se place à la ligne numérotée index
		- Retourne true si le déplacement a été fait, false sinon

# *Lecture des résultats*

- Classe ResultSet
	- Accès aux colonnes/données dans une ligne
	- [type] get[Type](int col)
		- ◆ Retourne le contenu de la colonne col dont l'élément est de type [type] avec [type] pouvant être String, int, float, boolean ...
			- ◆ Ex: String getString (int col)
	- ◆ Fermeture du ResultSet
		- void close()

# *Exception SQLException*

- Toutes les méthodes présentées précédemment peuvent lever l'exception SQLException
	- Exception générique lors d'un problème d'accès à la base lors de la connexion, d'une requête ...
		- Plusieurs spécialisations sont définies (voir API)
	- ◆ Opérations possibles sur cette exception
		- int getErrorCode() : le code de l'erreur renvoyé par le SGBD (et dépendant du type du SGBD)
		- SQLException getNextException() : si plusieurs exceptions sont chaînées entre elles, retourne la suivante ou null s'il n'y en a pas
		- String getSQLState() : retourne « l'état SQL » associé à l'exception

## ◆ Accès à une base Oracle contenant 2 tables

- ◆ categorie (codecat, libellecat) produit (codprod, nomprod, codecat\*)
- ◆ Source de l'exemple : A. Lacayrelle
- ◆ Paramètres de la base
	- ◆ Fonctionne sur la machine ladybird sur le port 1521
	- ◆ Base s'appelle « test »
	- ◆ Utilisateur qui se connecte : « étudiant », mot de passe : « mdpetud »

- ◆ Création de la connexion à la base
	- Connection con;

// chargement du driver Oracle DriverManager.registerDriver( new oracle.jdbc.driver.OracleDriver());

#### // création de la connexion con = DriverManager.getConnection( ''jdbc :oracle :thin :@ladybird :1521 :test, ''etudiant'' , ''mdpetud'');

//note: la syntaxe du premier argument dépend du type // du SGBD

◆ Exécution d'une instruction simple de type SELECT

- Lister toutes les caractéristiques de toutes les catégories
- Statement req; ResultSet res; String libelle; int code;

```
14
req = con.createStatement();
res = req.executeQuery(
    ''select codcat, libellecat from categorie'');
while(res.next()) {
    code = qetInt(1);libelle = qetstring(2);System.out.println(
             '' produit : ''+code +'',''+ libelle);
}
```

```
req.close();
```
◆ Exécution d'une instruction simple de type UPDATE

- ◆ Ajouter une catégorie « céréales » de code 5 dans la table catégories
- ◆ Statement req; int nb;

```
req = con.createStatement();
```

```
nb = req.executeUpdate(''
  insert into categories values (5, 'cereales')'');
```

```
System.out.println(
      '' nombre de lignes modifiées : ''+nb);
req.close();
```
### ◆ Instruction paramétrée de type SELECT

- ◆ Retourne tous les produits de la catégorie céréales
- ◆ PreparedStatement req; ResultSet res; String nom; int code;

```
req = con.prepareStatement(''select codprod, nomprod
    from categorie c, produit p where c.codcat=p.codcat
   and libellecat = ?'' ;
```
req.setString(1, ''cereales'');

```
res = req.executeQuery();
```

```
16
 '' produit : ''+code +'',''+ libelle); }
while(res.next()) {
    code = qetInt(1);libelle = qetstring(2);System.out.println(
req.close();
```
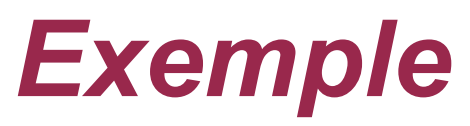

- ◆ Instruction paramétrée de type UPDATE
	- ◆ Ajout de 2 nouvelles catégories dans la table catégorie

```
◆ PreparedStatement req;
  int nb;
```

```
req = con.prepareStatement(
        ''insert into categories values (?,?)'');
```

```
req.setInt(1, 12);
req.setString(2, ''fruits'');
nb = req.executeUpdate();
```

```
req.setInt(1, 13);
req.setString(2, ''légumes'');
nb = req.executeUpdate();
```

```
req.close();
```
# *Transaction*

- Fonctionnalité avancée
	- ◆ Gestion des transactions
	- ◆ Transaction
		- Un ensemble d'action est effectué en entier ou pas du tout
	- Voir documentation spécialisée